## **AJANCAM SHORTCUT KEYS**

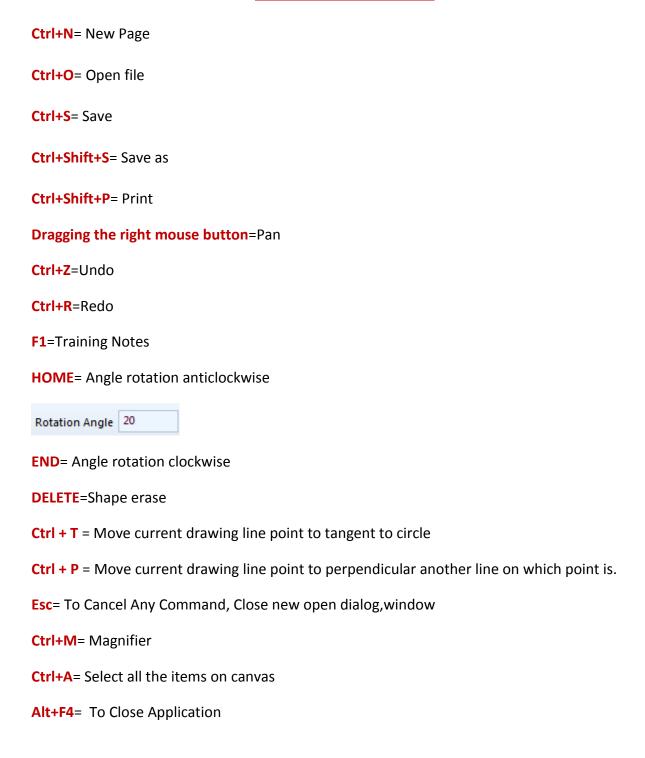